count-control **loop**

**conditioncontrolled** loo

Careers in programming  $\boldsymbol{\mathsf{X}}$ 

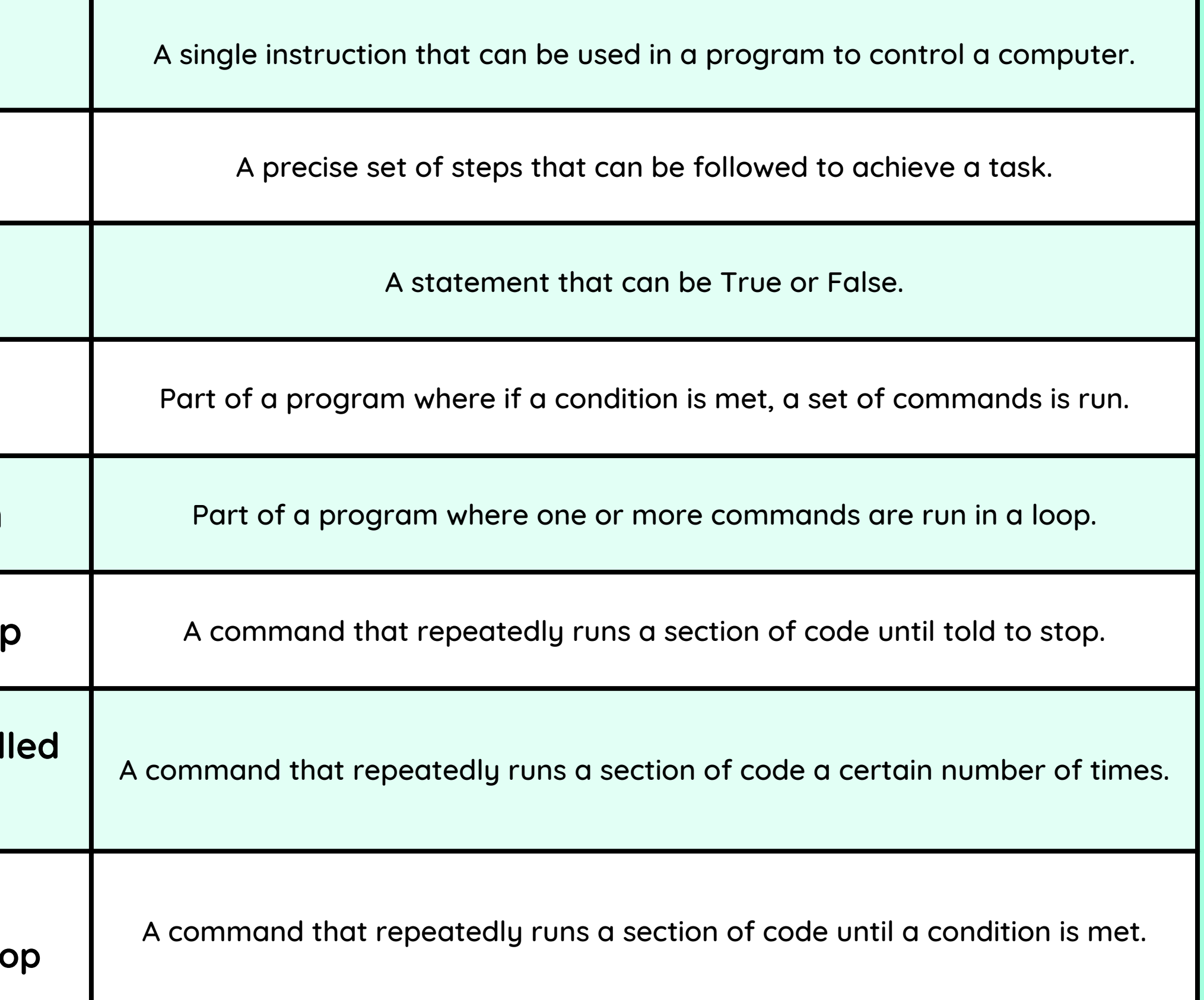

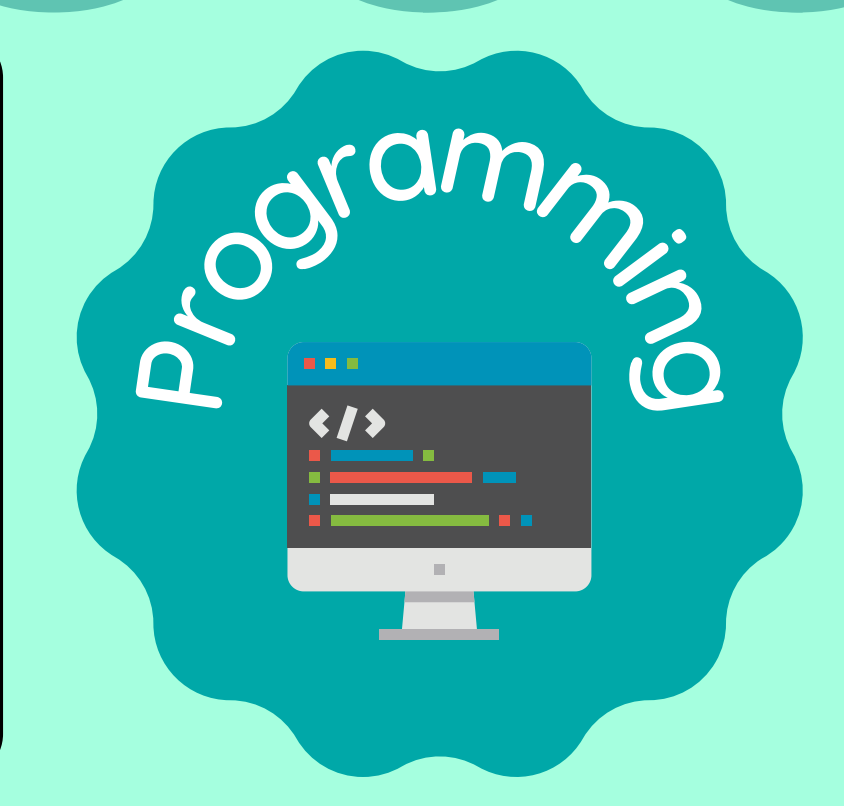

H**ardware Engineer**

Designing, building and repairing computers.

## Vocabulary

# Selection in Physical Computing Y56 - CYCLE A - SPRING 2

### I have already learned:

- That a computer is made up of physical parts called **components**
- That components are connected to computers using wired circuits
- That a **microcontroller** is a small device that can be programmed to control components that are attached to it
- That a **Crumble controller** is one type of microcontroller
- That when a condition is met, it's referred to as 'true'
- That when a condition is not met, it's referred to as 'false'
- That selection is used to control the flow of a program
- That selection is done using 'if...then' statements
- That an **input** is an instruction given to a computer
- That an **output** is the result of an instruction given to a computer
- That inputing a command leads to a specific output
- That when a set of commands are inputted one after another it is known as an **algorithm**
- That the specific order that an algorithm is written in is known as a **sequence**
- That figuring out and fixing a problem in an algorithm is known as **debugging**

### I will be able to:

- Create a simple circuit and connect it to a microcontroller
- Program a microcontroller to respond to an input
- Program a microcontroller to make an LED switch on
- Program a microcontroller to make a motor run
- Use infinite, count-controlled and condition-controlled loops to control outputs
- Create an 'if...then...' statement to direct the flow of a program
- Sequence programming blocks to make a microcontroller perform a task

### I am going to learn:

### **Outcome:**

Design and make a working model of a fairground carousel using selection in programs to control physical components

## Q

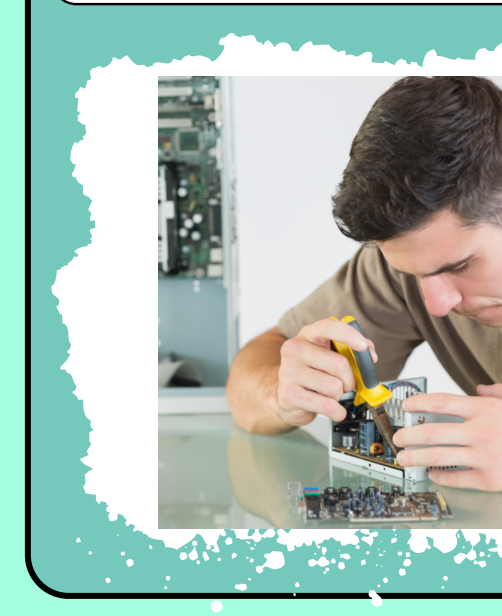

**command** 

algorithm

condition

selection is

**repetition** 

**infinite** loop

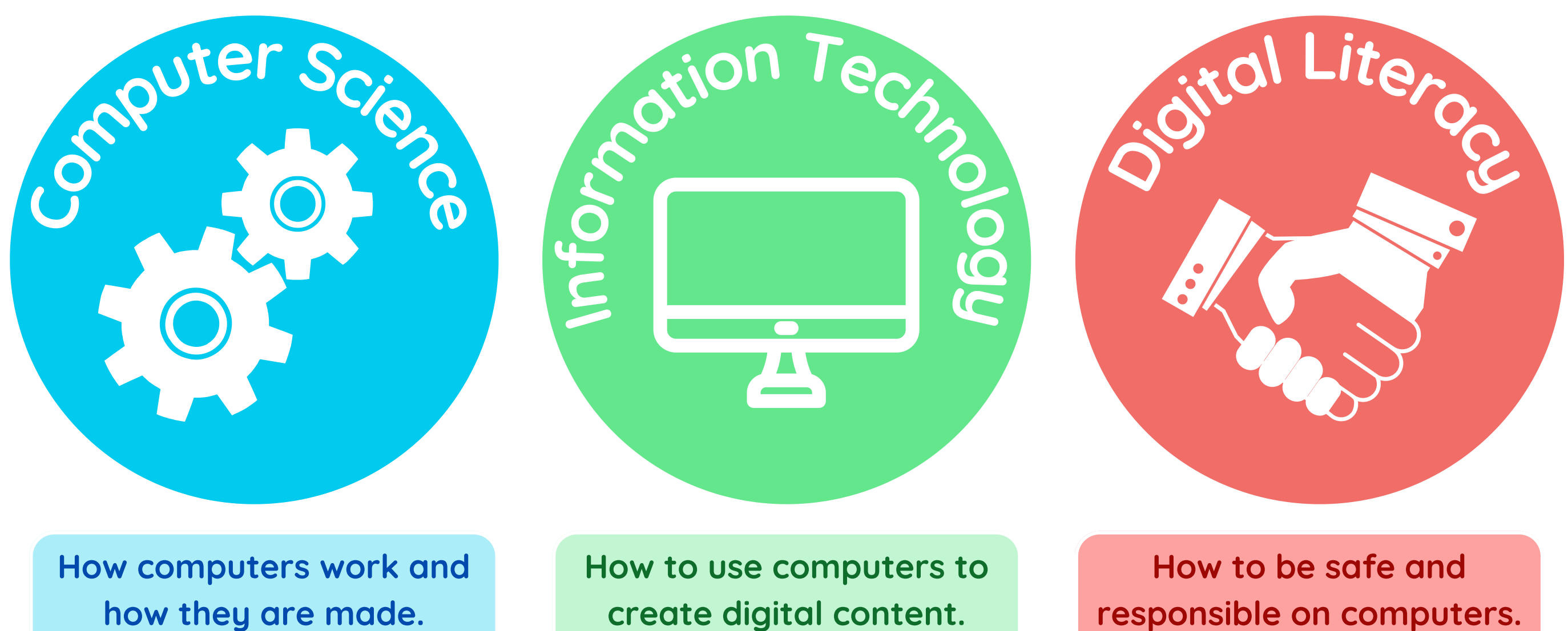

Which strands of computing have you been learning about today?

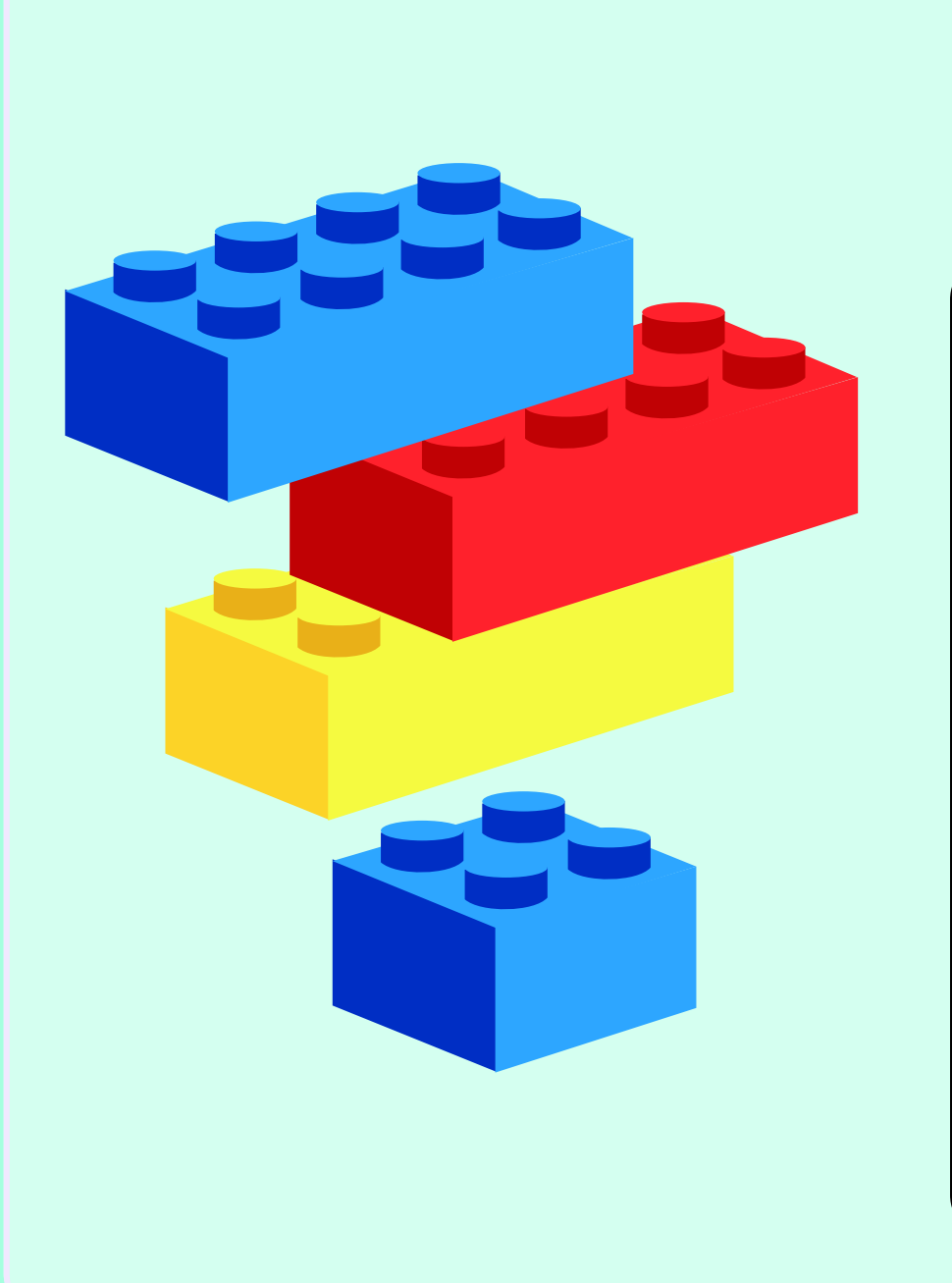

# **Building Blocks to E-Safety**

## **Useful Links**

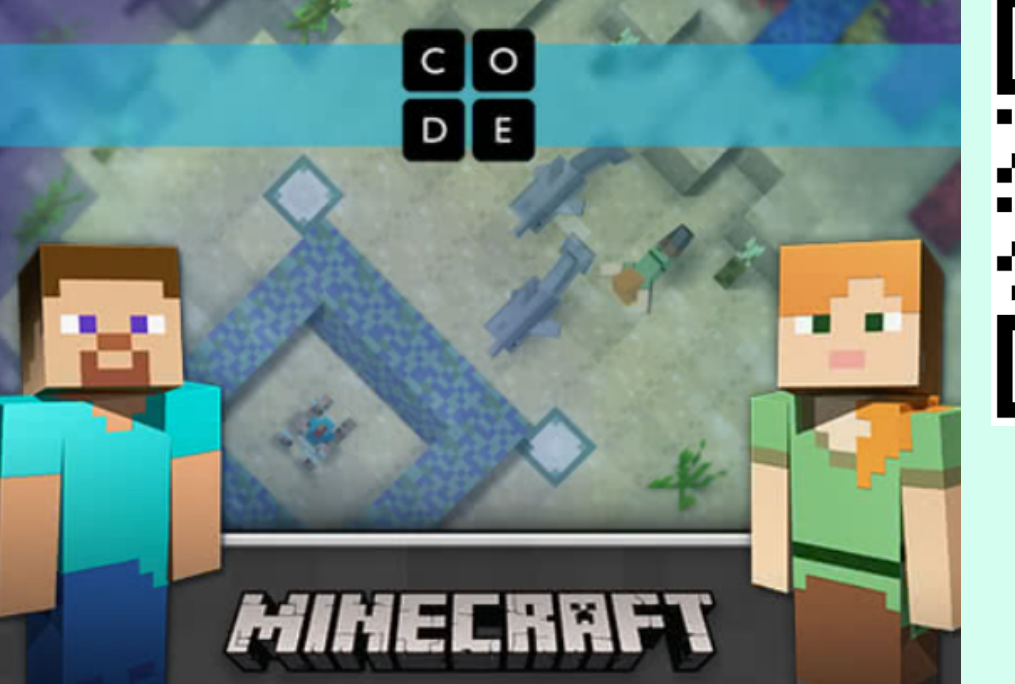

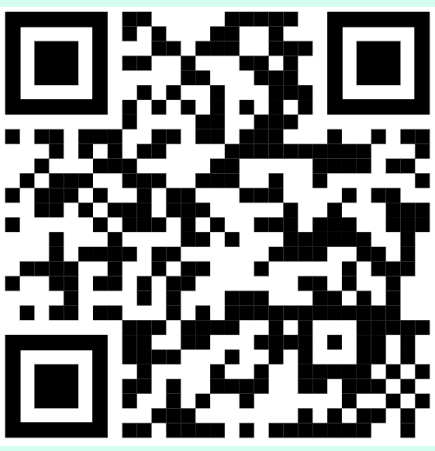

Coding games

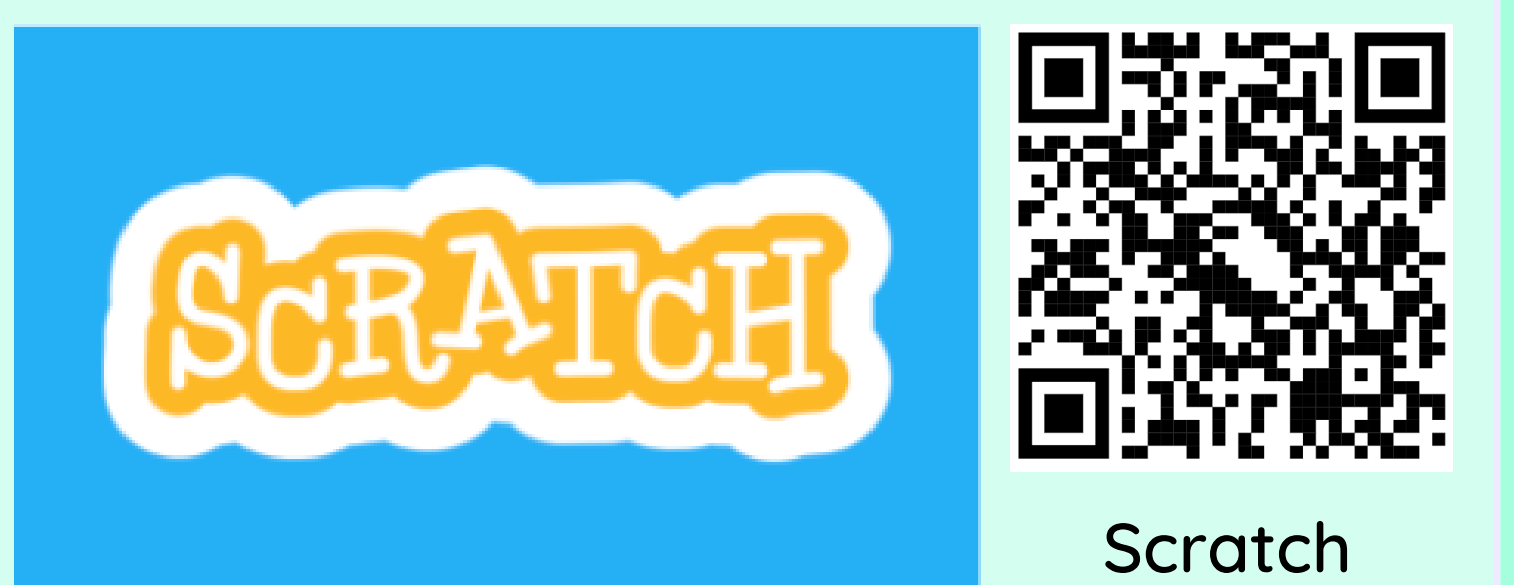

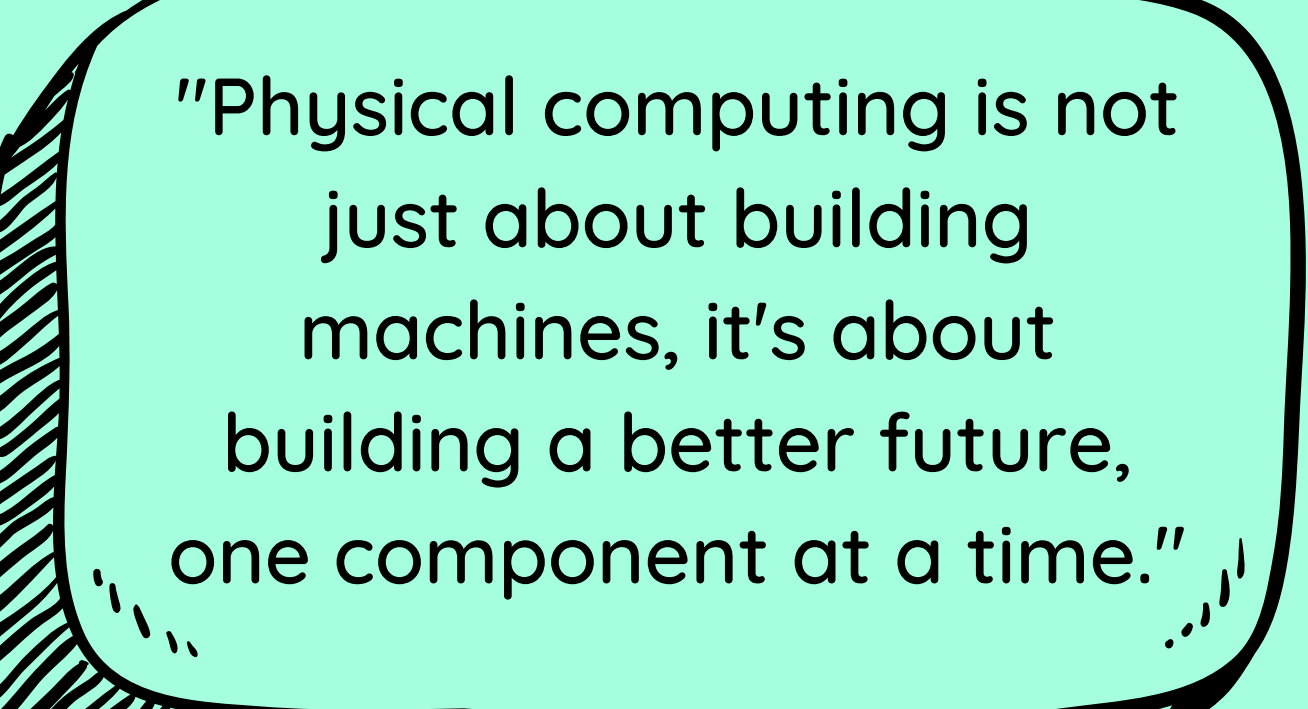

WWWW

### **E-Safety Tips**

- Always follow the health & safety rules when working with physical computing devices
- Don't touch any moving parts when the computing device is in motion
- Never leave physical computing devices unattended while they are in use
- If you are unsure how to use the device safely, ask the teacher for help
- Don't attempt to use the device for things you haven't been asked to do - you could hurt yourself or damage the device